## **Boundary Events**

A Boundary Event is an Intermediate event which can be placed on the boundary of any of the following activities:

- SubProcess, Task, or Call Activity
- SubChoreography, Choreography Task, or Call Choreography

Boundary Event indicates that while attached-to Activity is running, event is listening for the trigger signal.

## Boundary Event types:

- · Interrupting Boundary Event aborts Activity and Process is continued of exceptional flow. This event is drawn with a solid border.
- Non-Interrupting Boundary Event splits process to parallel flows. This event is drawn with a dashed border.

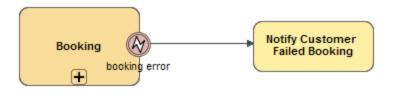

Error Boundary Event attached to SubProcess

Types of Boundary Events are as follows:

- Message Boundary Event
- Timer Boundary Event
- Escalation Boundary Event
- Error Boundary Event
- Cancel Boundary Event
- Compensation Boundary Event
- Conditional Boundary Event
- Signal Boundary Event
- Multiple Boundary Event
- Parallel Multiple Boundary Event